## 6 FMX-170

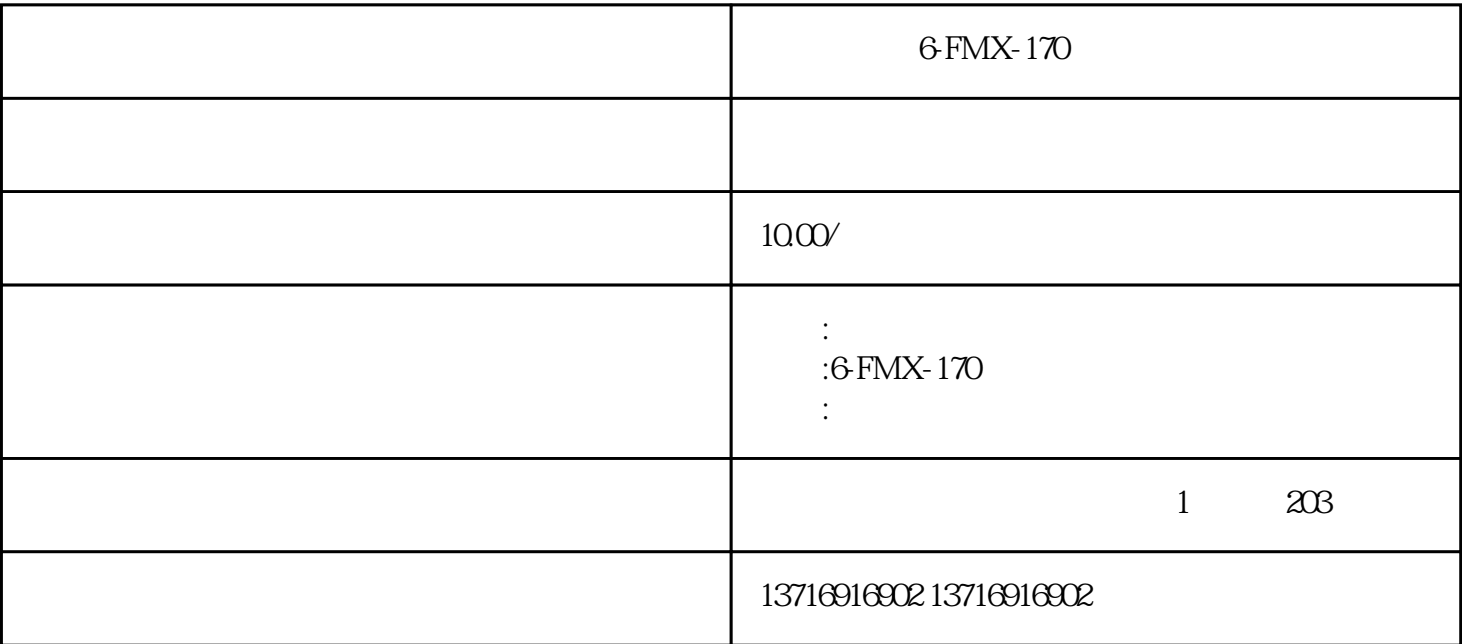

 $\frac{4}{\pi}$ , and  $\frac{4}{\pi}$  is the set  $\frac{4}{\pi}$  in the set of  $\frac{4}{\pi}$  is the set of  $\frac{4}{\pi}$  in the set of  $\frac{4}{\pi}$ 

 $\kappa$ 

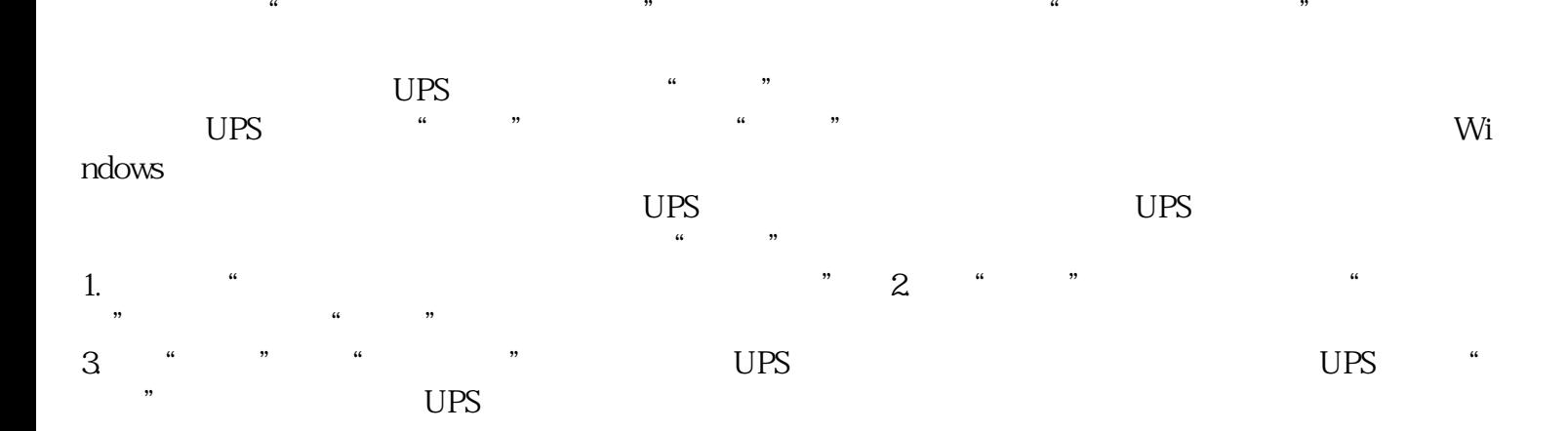

- $\sim 10^{11}$  km  $^{-1}$
- $\mathcal{L}^{\text{max}}_{\text{max}}$  . The set of  $\mathcal{L}^{\text{max}}_{\text{max}}$ 
	-
- $\mathcal{L}^{\text{max}}_{\text{max}}$  is the  $\mathcal{L}^{\text{max}}_{\text{max}}$ 
	-
	-
	-
	-
	-
	-
- 
- 
- 
- 
- -
	- -
- 
- 
- -
- 
- -
- -
- -
- 
- 
- 
- 
- 
- 
- - - -
- -
	- - -
- 
- 
- 
- 
- 
- 
- 
- 
- 
- 
- 
- 
- 
- 
- 
- 
- 
- 
- 
- 
- 
- 
- 
- 
- 
- 
- 
- 
- 
- 
-